# Politechnika Krakowska im. Tadeusza Kościuszki

# Karta przedmiotu

obowiązuje studentów rozpoczynających studia w roku akademickim 2023/2024

Wydział Informatyki i Telekomunikacji

Kierunek studiów: Matematyka Stosowana Profil: Praktyczny

Forma sudiów: stacjonarne Kod kierunku: MS

Stopień studiów: I

Specjalności: Matematyka z Informatyką

### 1 Informacje o przedmiocie

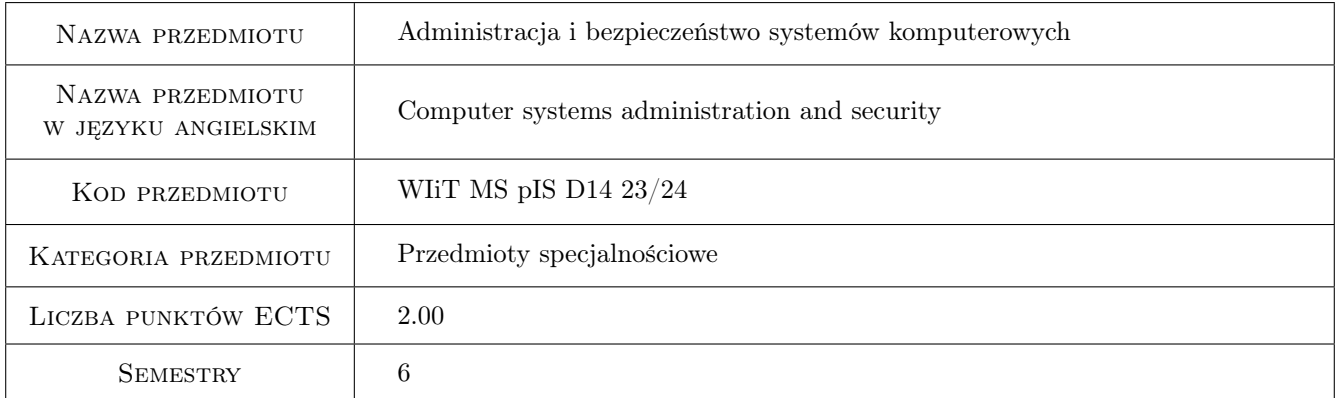

### 2 Rodzaj zajęć, liczba godzin w planie studiów

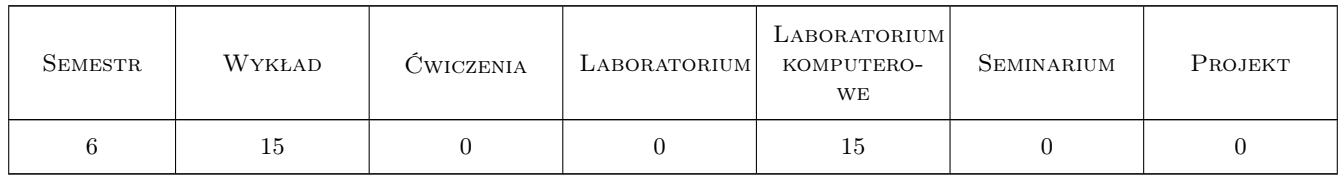

### 3 Cele przedmiotu

Cel 1 Cel 1. Zapoznanie studentów z zagadnieniami: administrowania systemami, kontroli procesów sieciowych, instalacji i konfiguracji serwerowych usług sieciowych, serwerów takich jak DNS, FTP/SCP, HTTP, SMTP, NFS, DHCP.

Cel 2 Cel 2. Zapoznanie z zagadnieniami sieciowymi, konfiguracja sieci, domeny, serwerów, bezpieczeństwo i mo-

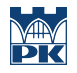

nitorowanie sieci, zapoznanie z narzędziami administracyjnymi, zarządzaniem zasobami, wydajnością i bezpieczeństwem systemu.

- Cel 3 Cel 3. Wprowadzenie w tematykę bezpieczeństwa systemów komputerowych. Zapoznanie z tematyką zabezpieczania przesyłania informacji. Zapoznanie studentów z metodami bezpiecznego łączenia geograficznie rozproszonych lokalizacji w logiczną wirtualną sieć. Zapoznanie studentów z metodami zapewniania bezpiecznego zdalnego dostępu do zasobów sieci chronionej.
- Cel 4 Cel 4. Zapoznanie studentów z technikami filtrowania ruchu sieciowego. Zapoznanie studentów ze sposobami konfigurowania filtrów pakietów oraz proxy filtrujących.

### 4 Wymagania wstępne w zakresie wiedzy, umiejętności i innych **KOMPETENCJI**

- 1 Znajomość podstaw systemów operacyjnych i sieci komputerowych
- 2 Znajomość języka angielskiego w stopniu umożliwiającym studiowanie literatury i uczestnictwo w zajęciach.

### 5 Efekty kształcenia

- EK1 Wiedza E1. Student zapozna się z zagadnieniami administrowania systemami komputerowymi, a zwłaszcza z zagadnieniami związanymi z instalacją systemu, instalacją oprogramowania, zarządzaniem użytkownikami, instalacją i konfiguracją sieci.
- EK2 Umiejętności E2. Student potrafi przedstawić podstawowe zagrożenia systemów komputerowych.
- EK3 Umiejętności E3. Student potrafi przedstawić: zasadę działania podstawowych metod zabezpieczania systemów komputerowych, podstawowe metody bezpiecznej transmisji danych, bezpieczeństwo i monitorowanie sieci, potrafi konfigurować zintegrowane sprzętowe urządzenia zabezpieczające sieć.
- EK4 Kompetencje społeczne E4. Kompetencje społeczne studenci nabiorą umiejętności pracy w zespołach.

### 6 Treści programowe

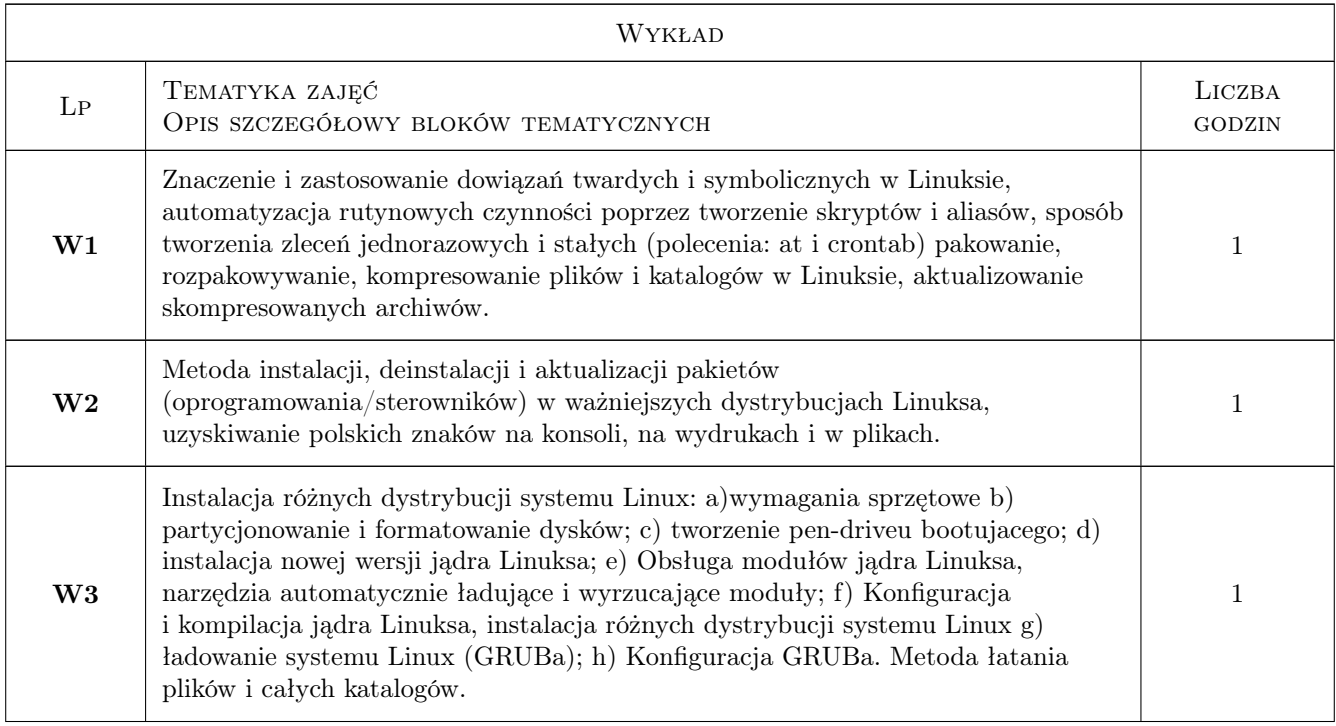

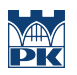

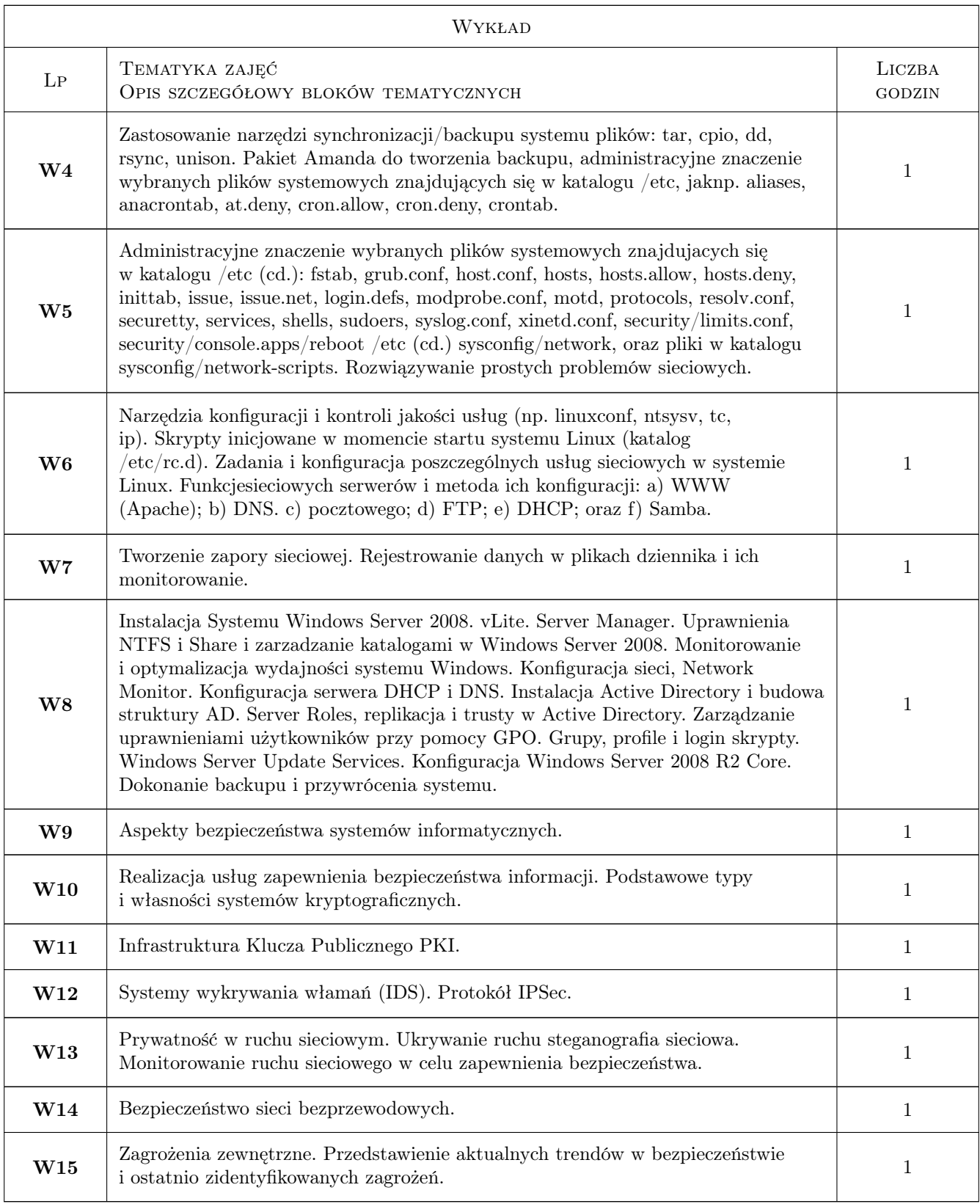

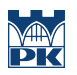

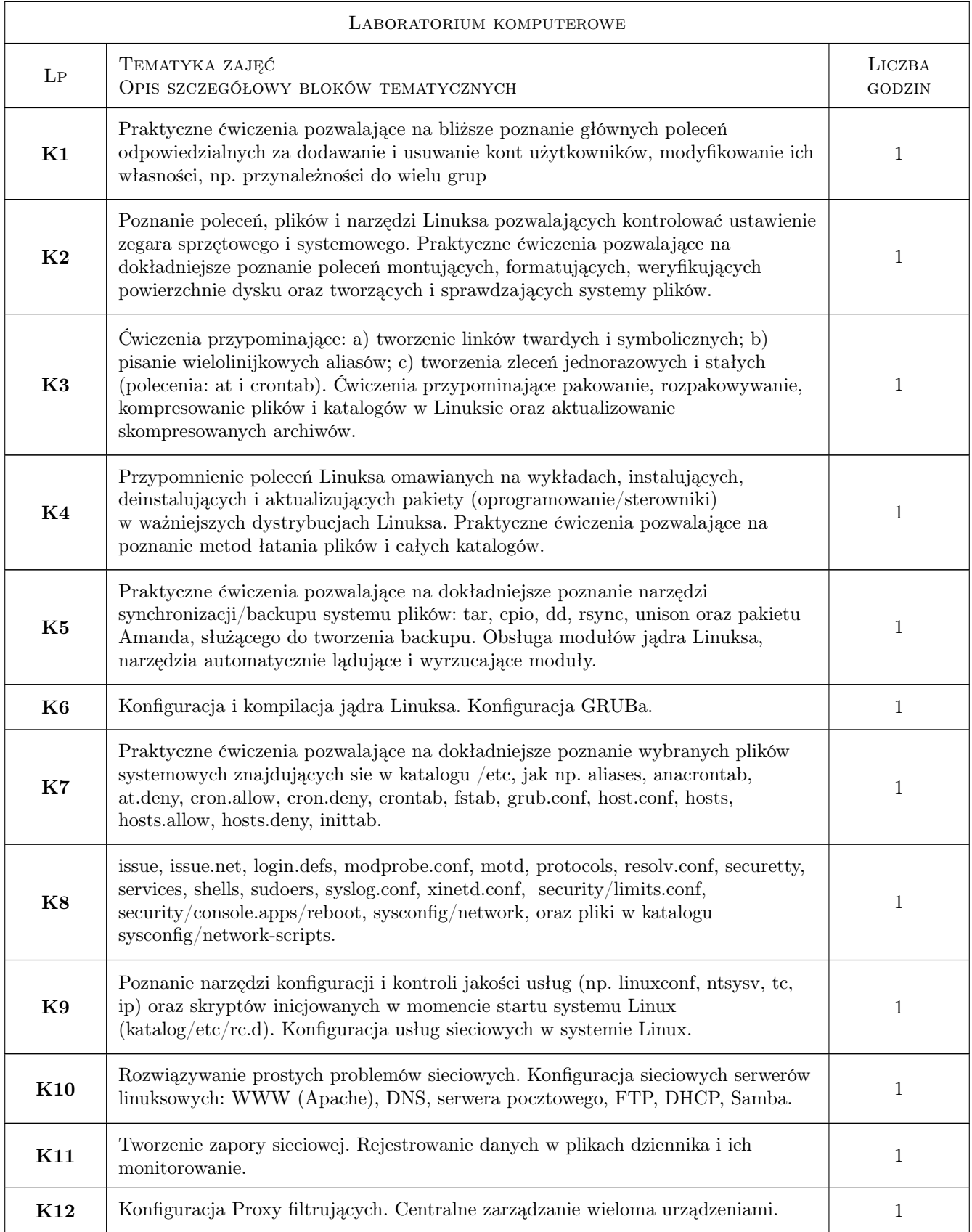

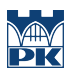

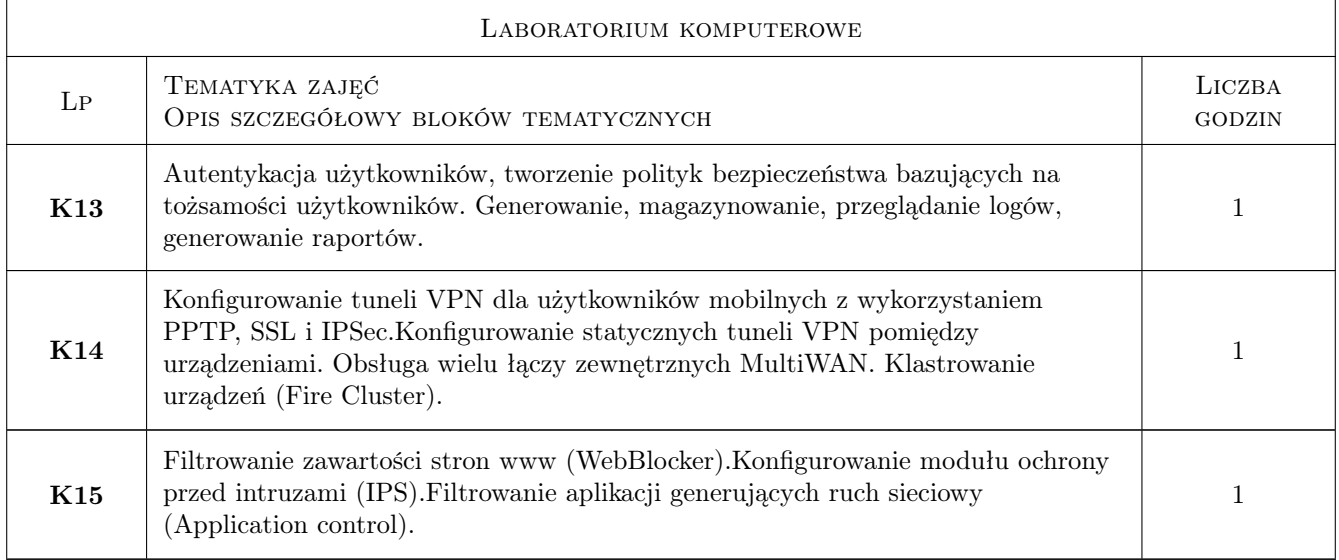

### 7 Narzędzia dydaktyczne

- N1 wykłady
- N2 prezentacje multimedialne
- N3 konsultacje
- N4 ćwiczenia laboratoryjne
- N5 MS Teams ogłoszenia, wykład w formie zdalnej, kontakt prowadzącego ze studentami poza zajęciami stacjonarnymi
- N6 Delta oceny cząstkowe, archiwum projektów

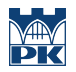

# 8 Obciążenie pracą studenta

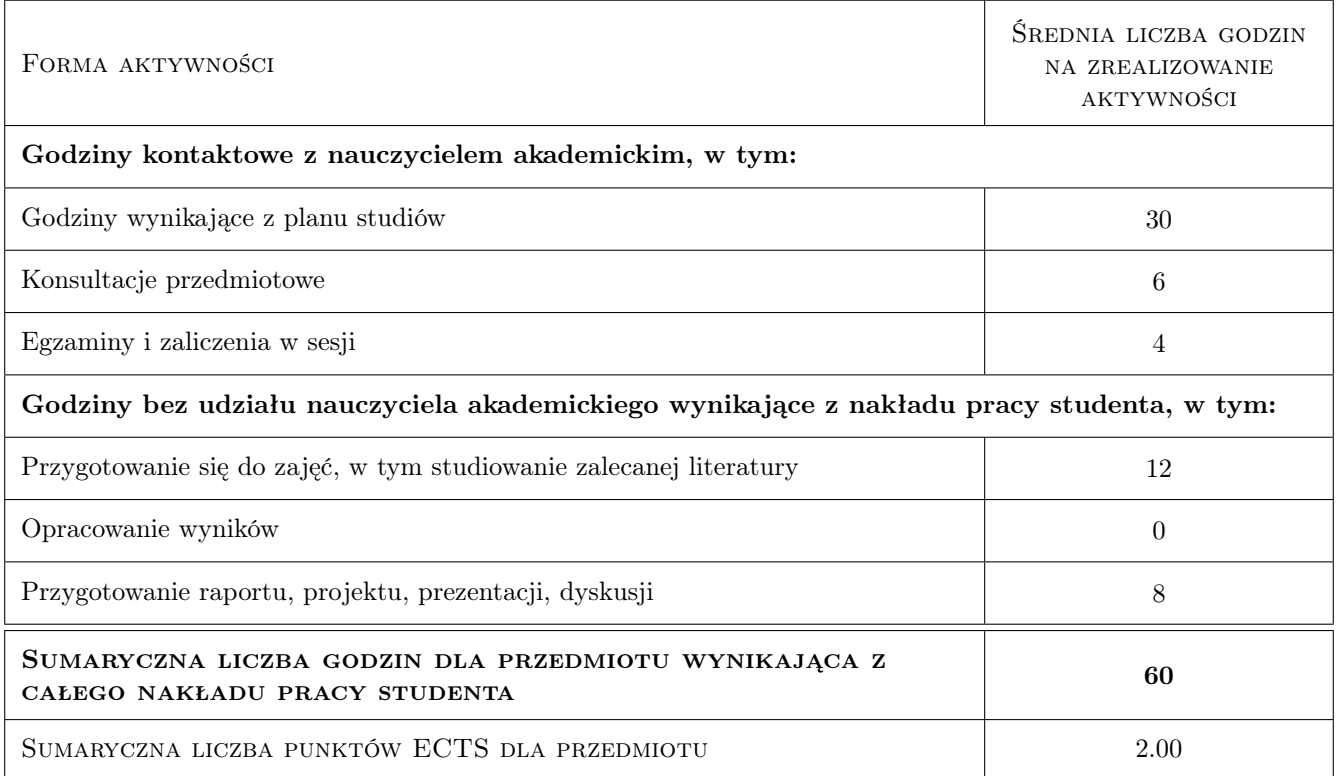

### 9 Sposoby oceny

#### Ocena formująca

- F1 Komputerowe ćwiczenia laboratoryjne
- F2 Sprawdzian

#### Ocena podsumowująca

P1 Średnia ocen formujących

#### Warunki zaliczenia przedmiotu

- W1 zaliczenie wszystkich ćwiczeń
- W2 zaliczenie sprawdzianu
- W3 Wymaganie obecności minimum na 70% zajęć

#### Ocena aktywności bez udziału nauczyciela

B1 Przygotowanie sprawozdań do wykonanych ćwiczeń

#### Kryteria oceny

Efekt kształcenia 1

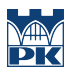

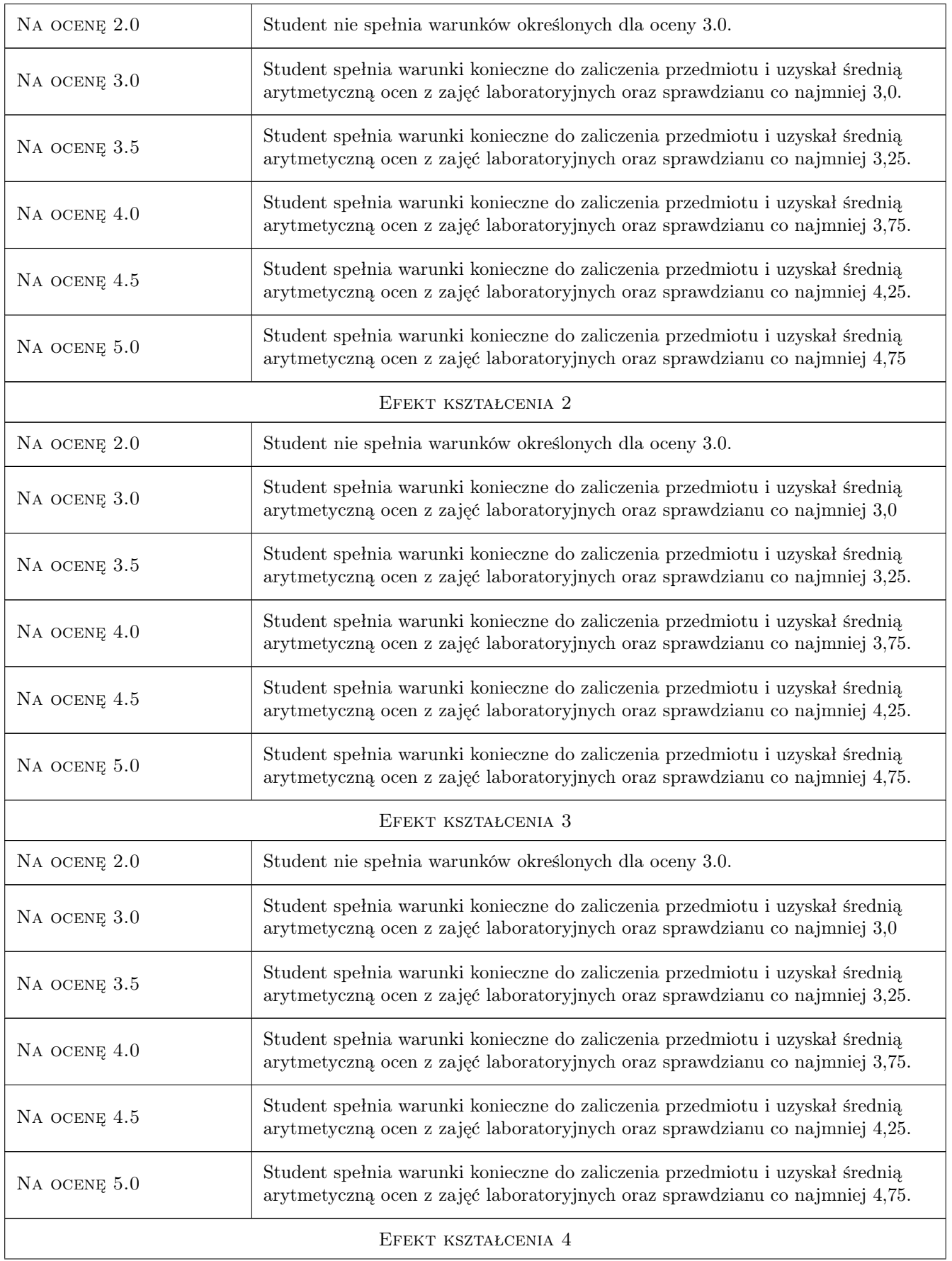

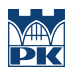

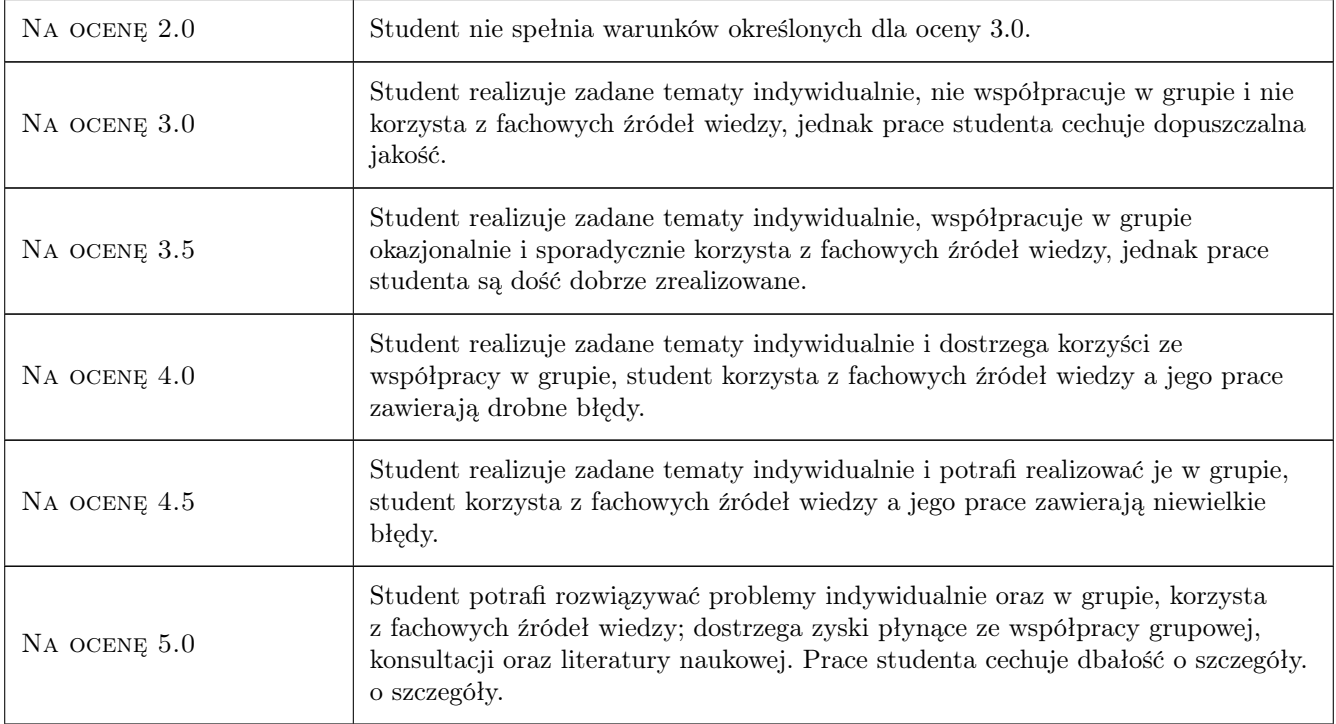

# 10 Macierz realizacji przedmiotu

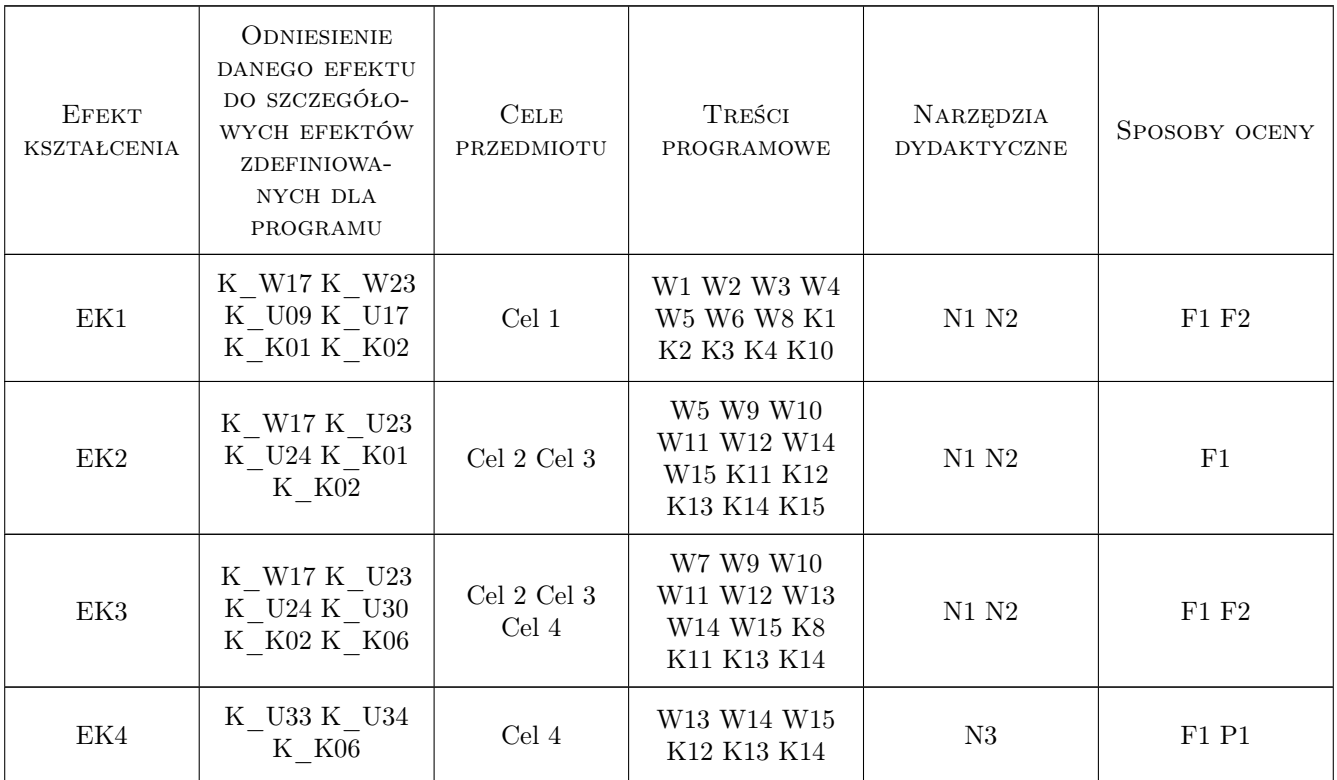

### 11 Wykaz literatury

#### Literatura podstawowa

- [1 ] M. Pelc Linux praktyka administracji, Poznań, 2005, Nakom
- [2 ] William R. Stanek Microsoft Windows Server 2008 R2 Vademecum Administratora, Warszawa, 2010, Microsoft Press

#### Literatura uzupełniająca

- [1 ] WatchGuard http://www.watchguard.com/help/docs/wsm/11/en-US/index.html, WWW, 2011, WatchGuard
- [2 ] Carlisle Adams, Steve Lloyd PKI podstawy i zasady działania : koncepcje, standardy i wdrażanie infrastruktury kluczy publicznych, Warszawa, 2007, PWN

### 12 Informacje o nauczycielach akademickich

#### Osoba odpowiedzialna za kartę

mgr inż. Michał Niedźwiecki (kontakt: nkg@pk.edu.pl)

#### Osoby prowadzące przedmiot

1 mgr inż. Michał Niedźwiecki (kontakt: nkg@pk.edu.pl)

### 13 Zatwierdzenie karty przedmiotu do realizacji

(miejscowość, data) (odpowiedzialny za przedmiot) (dziekan)

. . . . . . . . . . . . . . . . . . . . . . . . . . . . . . . . . . . . . . . . . . . . . . . .

PRZYJMUJĘ DO REALIZACJI (data i podpisy osób prowadzących przedmiot)